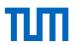

## Pre Meeting - Open Source Lab

Fabian Sauter, Christian Menges, Alexander Stephan Technical University of Munich Department of Informatics Chair of Connected Mobility Garching, 02.02.2022

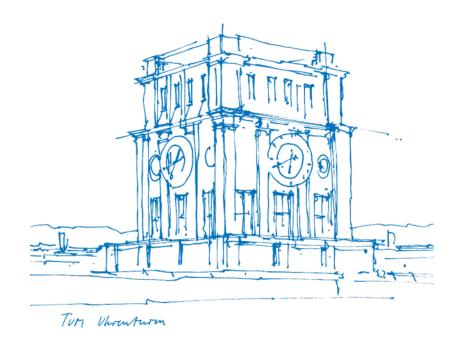

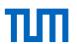

## **Team**

### Fabian Sauter

- fabian.sauter@in.tum.de
- Master Informatik
- https://github.com/com8
- https://gitlab.com/COM8
- Popular Programming Languages
  - C++
  - C#
  - C
  - Python
- Misc
  - XMPP Dev
  - Web: https://uwpx.org

### Christian Menges

- christian.menges@tum.de
- https://github.com/Garfield96
- https://gitlab.com/Garfield96
- https://gitlab.lrz.de/ga87nad
- Popular Programming Languages
  - C/C++
- Go
- Rust
- Python
- Ruby

### Alexander Stephan

- alexander.stephan@tum.de
- Bachelor Informatik
- https://github.com/alexanderstephan
- https://gitlab.com/alexanderstephan
- https://gitlab.lrz.de/alexanderstephan
- Popular Programming Languages
- C/C++
- Go
- Java
- TypeScript
- Haskell

Contact: opensourcelab@cm.in.tum.de

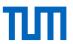

## Important Information

- Website: https://www.in.tum.de/cm/teaching/summer-term-2022/open-source-lab/
- **Registration:** 10.02.–15.02.2022 using matching.in.tum.de
- Duration:
  - Weekly theory lectures at the beginning.
  - Later biweekly meetings to check student's practical progress.
  - Time slots will be decided in cooperation with the participants.
  - All lectures and meetings will be held online (virtual) using BBB, attendance is mandatory!
- **Module ID:** IN0012 / IN2106 (Bachelor and Master practical course)
- **ECTS**: 10
- Capacity: 20 students (Two groups)
- Language: English (or German, in case all participants agree)

### Interested?

Send a mail to opensourcelab@cm.in.tum.de with a few lines, why you are interested, so we can prefer you in the matching.

No text, just a few lines required! Mails sent from external mail services get ignored (exception: exchange students without

TUM mail account)

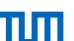

## Theory Lectures

The following topics will be covered:

- General introduction
- Git basics
- GitHub, GitLab, ...
- Licenses
- Utilities like Static Analyzer, Linter, etc.
- CI/CD

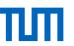

## Requirements for Projects

- Open Source (must be open-contribution)
- No "personal" projects
- Active user base
- At least 10 active users (1000+ recommended)
- The project should be large enough to last you at least a couple of weeks.
- Contributions can be new features, bug fixes or performance improvements (PRs fixing typos are not accepted by us)
- Without previous experience working on extremely large and complex projects, such as GCC, Linux Kernel, Postgres, etc. is not recommended.
- We recommend to pick one of the projects listed below, since these projects are in widespread use and we can help you in case of problems.

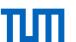

# Grading

- No final report required, all interesting topics should be described in the documentation of the projects or the corresponding PR.
- LOC not relevant
- Intermediate and final presentation (no fancy slides required)
- Code quality
- Interaction with the community
- Communication with advisors

**Note:** Spamming or creating other unnecessary burden to the community will result in failing the course immediately. Remember, **you are representing TUM.** 

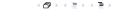

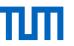

## Example Projects - TUM Developers

## Die TUM Campus App

Dein Begleiter für den Uni-Alltag

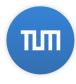

Die TUM Campus App ist der mobile Begleiter für alle Studierenden und Mitarbeitenden der Technischen Universität München. Sie hilft dabei, schnell und einfach an aktuelle Informationen zu kommen und so den Uni-Alltag besser zu organisieren:

- Mensa-Speisepläne
- U-Bahn-Abfahrtszeiten
- Kalender mit Vorlesungsterminen
- Chatrooms
- Suche nach Personen und Räumen
- Noten
- Studiengebühren
- News von der TUM
- Lernräume

Die App ist für alle TUM-Mitglieder gedacht, kann aber auch ohne TUM-Kennung verwendet werden.

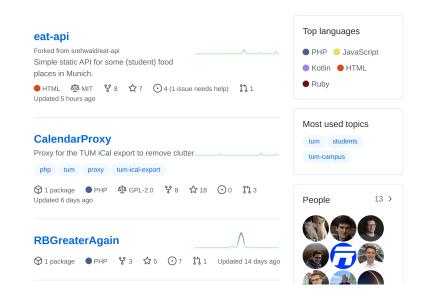

https://github.com/TUM-Dev

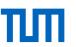

# Example Projects - BigBlueButton

- Make it scale: Use multiple nodes for very large meetings
- Allow insertion of empty slides into presentation for sketching
- Integrate insertion of images on the whiteboard
- Enhance audio settings: Allow regulation of audio volume per user
- Replace outdated popcorn.js in video playback

https://github.com/bigbluebutton/bigbluebutton

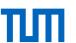

# **Example Rust Projects**

librsvg SVG rendering library

Used by Wikimedia project, ffmpeg, ...

Possible tasks:

- implement features of SVG 2.0
- enhance performance

https://gitlab.gnome.org/GNOME/librsvg

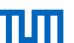

# Example Ruby Projects

### Gitlab Possible tasks:

• More than 38,000 issues waiting for you

https://gitlab.com/gitlab-org/gitlab

Nokogiri XML, HTTP, SVG, etc. processing library

One of the most used Ruby libraries (in Ruby terminology: gem)

Possible tasks:

• Improve XML Builder

https://github.com/sparklemotion/nokogiri

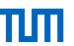

## Example C Projects

#### **GNU** coreutils Possible tasks:

- Implement parallel shuffle to allow shuffling of huge data sets (30GB+) in an acceptable amount of time
- Improve performance of sort, etc.

libfuse Changes might require modifications in the Linux Kernel Possible tasks:

- Bug fixes and test cases
- Limit number of created threads
- Modernize sshfs, which is build on top of FUSE

https://github.com/libfuse/

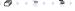

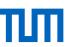

## Example C++ Projects - CPR

### C++ Requests: Curl for People

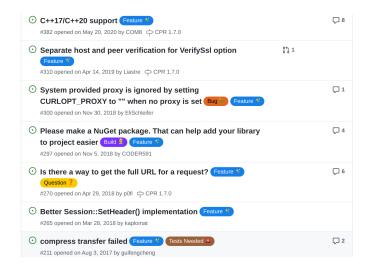

https://github.com/libcpr/cpr

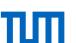

< **□** > < **□** > < **□** 

## **Previous Projects**

- TUM-Dev: eat-api
- TUM Campus App Android/iOS
- TUM-Live
- Zulip
- Synapse (Matrix-Server)
- Element (Matrix-Client)
- Librsvg
- BigBlueButton
- spot (Spotify client)

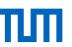

## Next steps

- 1. Drop us an email to increase your chance of being matched.
- 2. Register the course in the matching system.
- 3. If you are successfully matched to our course, we will send you an email asking for the project/projects you want to work on.
- 4. Feel free to familiarize yourself with the projects during the semester break.

Contact: opensourcelab@cm.in.tum.de

Remember to use TUM mail address!